### *Situation*

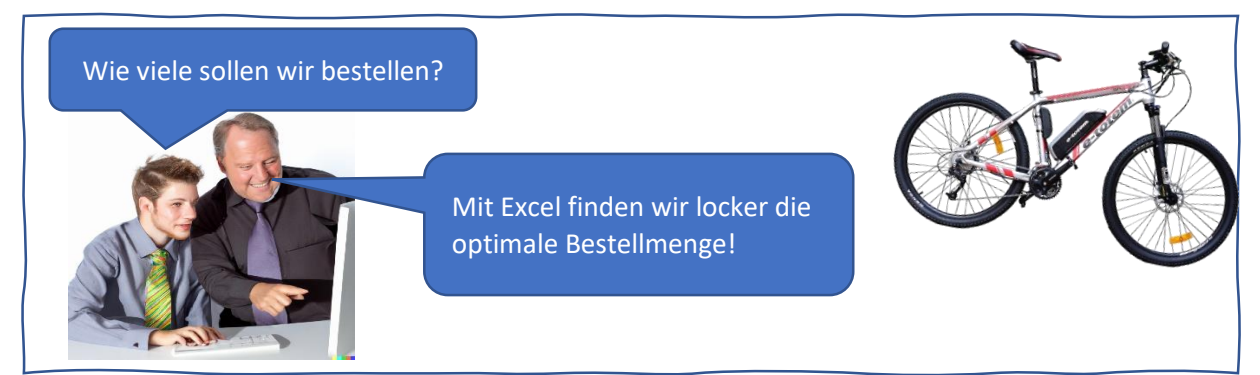

### *Informationen –* **optimale Bestellmenge**

Die **optimale Bestellmenge** ist die Größe einer Bestellung, bei der die Summe aus den Bestell- und Lagerhaltungskosten am geringsten ist.

**Wie werden die Größen berechnet?**

Bestellmenge in Stück = geplante Verkaufsmenge / Bestellungen pro Jahr

durchschnittlicher Lagerbestand = Bestellmenge in Stück / 2

Lagerkosten = durchschnittlicher Lagerbestand \* Lagerkosten pro Stück

Bestellkosten = Bestellkosten je Bestellung \* Bestellungen pro Jahr

## *Aufgabe 1*

*Erstellen Sie die abgebildete Excel-Tabelle und berechnen Sie die Größen wie im Info-Text dargestellt. Heben Sie die geringsten Gesamtkosten mit bedingter Formatierung hervor.* 

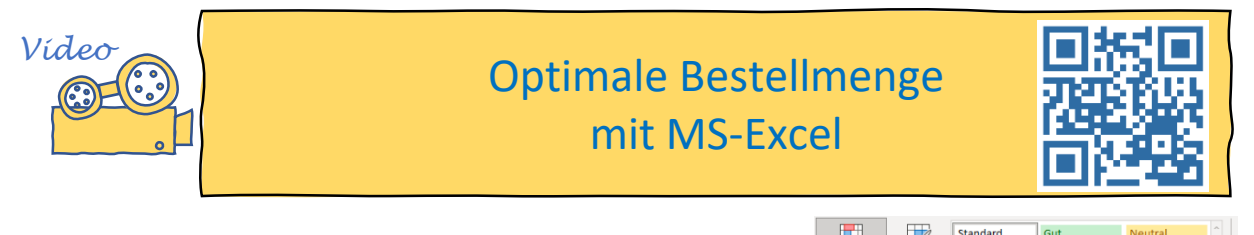

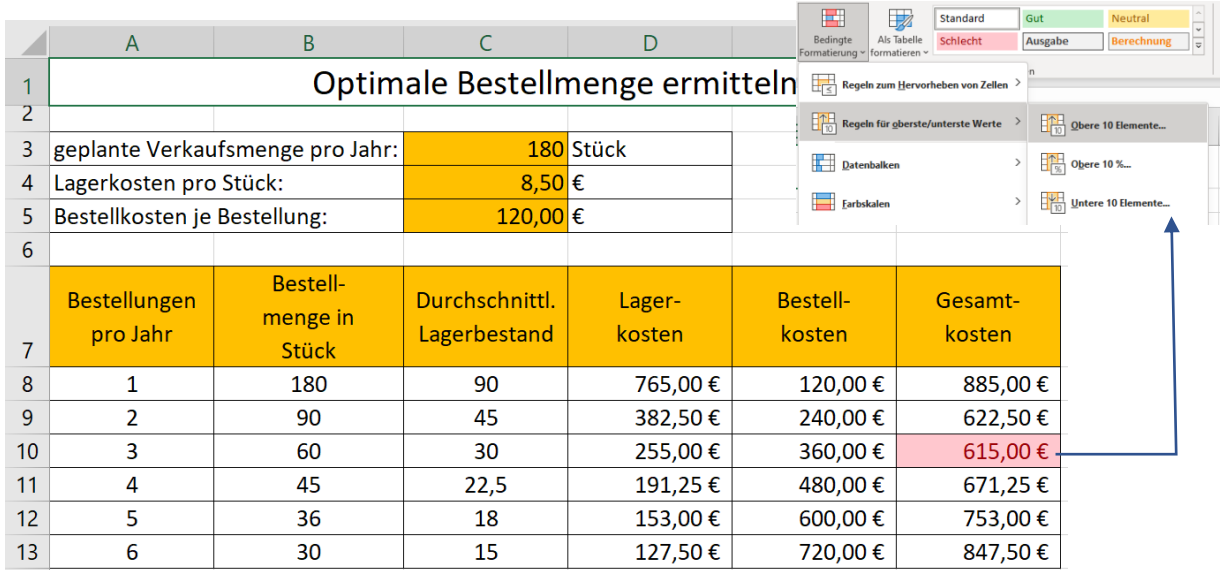

# *Aufgabe 2 Erstellen Sie aufgrund des Zahlenmaterials von Aufgabe 1 das abgebildete Diagramm.*

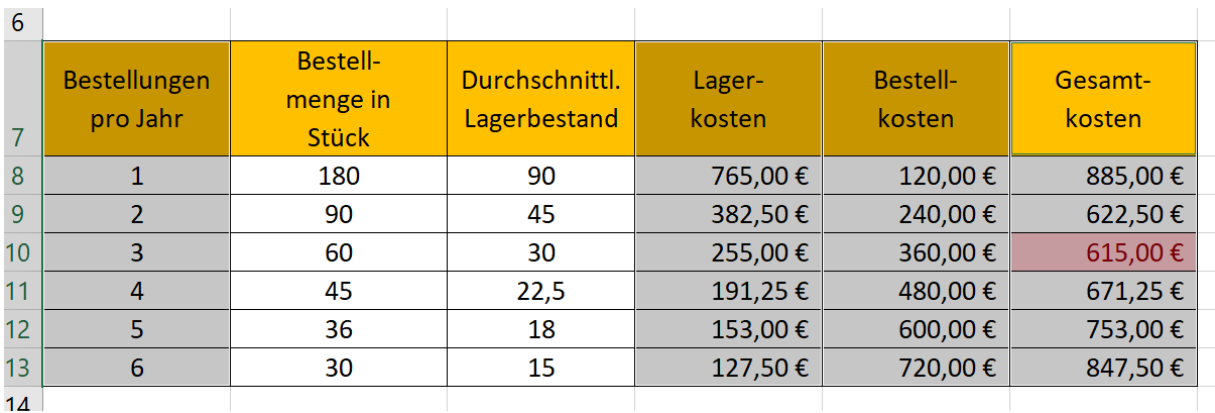

## *Markieren Sie die 4 Spalten bei gedrückter Strg-Taste.*

## *Fügen Sie ein Punkt(XY)-Diagramm ein.*

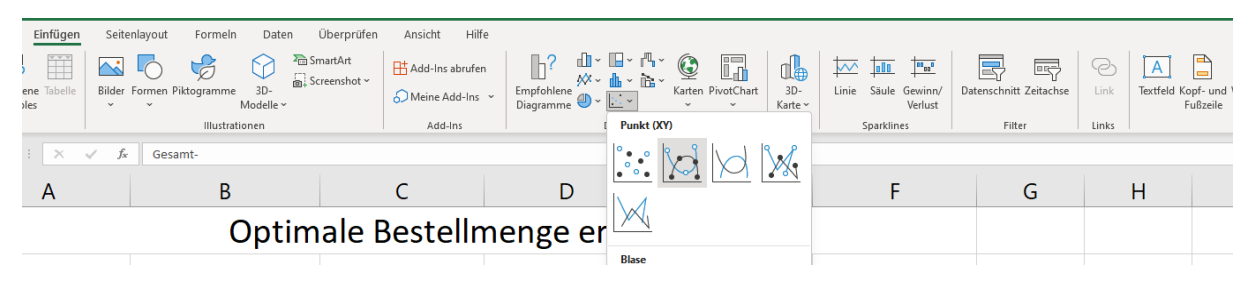

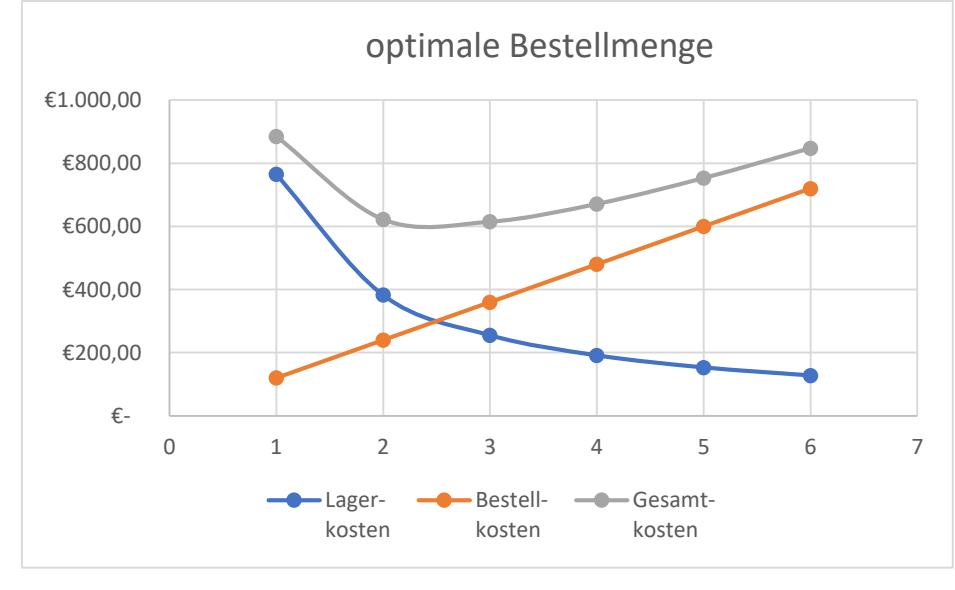

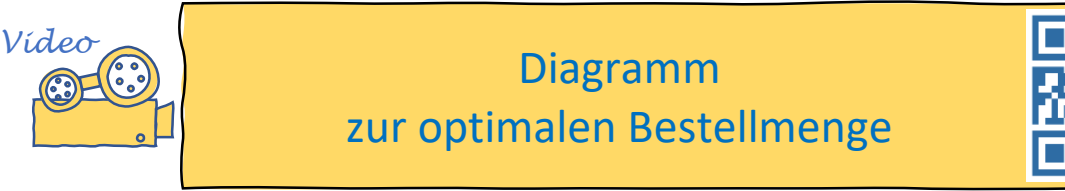

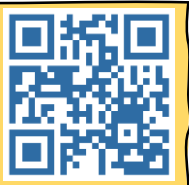